**MadEdit Product Key Full Free Download X64**

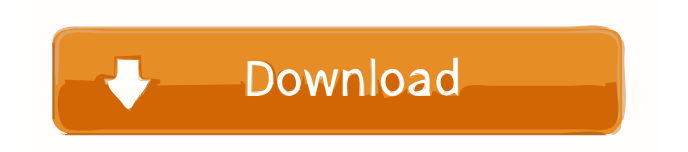

### **MadEdit Crack + Free License Key Free (Updated 2022)**

• Edit files in text, column, hexadecimal, ASCII or HTML • Supports syntax highlighting for ASCII, C/C++, HTML, JavaScript, Java and many others • Word wrapping and line cutting • Cut, copy, paste and delete lines • Date and time stamping • Search and replace • Fuzzy searching • Configurable keyboard shortcuts • Change highlighting schemes • Search function • Word count • Encoding type • File associations • Possibility to use an external editor • Option to use an external or internal memory drive • Possibility to find all files with a particular extension • Set the font, color, background and other highlighting properties • Possibility to split the window into three panes • Multi-line text wrap • Auto-recovery of modified files • No Windows Registry entry updates or files left behind on the hard drive • Possibility to install MadEdit Activation Code on any number of computers • Up to 3gb of files can be processed at a time • Can open multiple files at a time • Automatic updates for most recent version • Fast • Compatible with Windows 95, 98, NT, ME, 2000, XP, 2003, Vista, 2008, and 7, 32-bit and 64-bit • Free Language: English File Type: Text Editor Publisher: MadEdit Download With Full Crack Studio Mac OS X version: 4.5 Exe file size: 2.47 MB File type: Windows App Mac App store version: None File size: 2.47 MB Release date: July 31, 2010 CPU & RAM use: 0% - 5% Developed by: MadEdit Studio: A small independent group of developers who specialize in a wide range of commercial and freeware software. Visit the company site. Add your review You've already submitted a review for this software, this submission is waiting for approval.\_feature\_intro\_15min\_s.gif'; img\_port\_5min\_s.attr('src', '

## **MadEdit Full Version X64**

To define macros, click the Macro menu item in the toolbar and select the desired macro. Each macro can have a unique name. You can also assign a shortcut key to the macro. You can assign as many shortcuts as you want, but you can only save one macro for each shortcut key. When you press the shortcut key, the macro is executed. Note that if you assign more than one macro for a shortcut key, they are executed one after another. When you edit a macro, the "Press Shortcut Key" dialog is automatically displayed with the key that the macro is mapped to. You can also edit the macro in this dialog and define new shortcuts. In this dialog, you can assign the shortcut key and assign a macro for this key. Macros are especially helpful when you have to work with a lot of the same text. For example, you could make it easier to cut and paste sections of text. Another example would be if you had to copy and paste long text or code fragments from websites. You can also assign a macro to a keyboard shortcut. You have one shortcut key to use for this. When you assign a macro to this key, the macro is automatically executed when you press this key. One example of this would be when you have to cut and paste a lot of text from websites. First, you would set up the shortcut key to your liking. Then you would assign a macro to the shortcut key. This macro would open the program that allows you to paste the text (e.g. CTRL+V). Then you would copy the text and paste it into the desired spot in the document (e.g. the middle of the screen). A typical use of macros is when you copy text to different places in the document, such as the title, subtitles, section titles, etc. Macros are useful, but you can only store one macro for each shortcut key. The one exception to this is for the "Cycle through shortcut keys" macro feature. When you enable this, it stores the previous shortcut key and adds the new key to the macro. You can also use the macro to cycle through the shortcut keys (press the desired key and then press the "Cycle" button). You can also set a different macro for each shortcut key. The macro that is executed is the one that is selected in the Macro dialog. For example, you could create macros to format the entire document, to format the paragraph, to open a tool, etc. You could 80eaf3aba8

#### **MadEdit**

MadEdit is a small and portable piece of kit that provides a working environment for editing files in text, column or hexadecimal, and comes bundled with a bunch of useful features, suitable for all types of users. Thanks to its portability, installing MadEdit is not necessary. You can just drop the program files anywhere on the hard drive and run the executable file directly. Alternatively, you can just save the tool to a USB flash drive or similar storage unit and run it on any computer. This way, you can carry MadEdit in your pocket whenever you're on the go. More importantly, the Windows Registry section does not receive entry updates, and files are not left behind on the hard drive after removing the app. The interface of the program is based on a standard window with a familiar layout. MadEdit supports syntax highlighting (e.g. ASCII, C/C++, HTML, Java, JavaScript) and word wrapping mode. You can cut and delete lines, insert the current date and time, use a search and replace function, jump to a particular line or position, as well as change the font, among others. It is possible to change syntax highlighting properties (e.g. scheme, font emphasis, background color), get a word count, select the encoding method, make file associations, as well as reconfigure keyboard shortcuts. MadEdit runs on a very low quantity of CPU and system memory, so it does not interfere with the runtime of other active processes. It has a good response time and we haven't encountered any issues throughout our testing; the app did not hang, crash or pop up error notifications. All in all, MadEdit should be able to satisfy power users, thanks to its wide range of customization settings. Comments About The Author Björn Gejl-Kragh I have always been a fan of computers and software since I was a kid. On my high school graduation I was given a package from my computer science teacher. It contained the only copy of a weird, obscure programming language that he had written over the years. I used it for several years, and it became my first, if not only, programming language. Since then, I have worked with many different languages, and have had the privilege of seeing software written for everyone from seniors to kids. I've dabbled with Perl, Java, Visual Basic and now PHP. With the opening of my own business, I decided

#### **What's New In MadEdit?**

Made from a combination of fundamental programming tools, MadEdit is a powerful yet easy-to-use tool that allows you to view, edit, and manage text documents on your computer. Made from a combination of fundamental programming tools, MadEdit is a powerful yet easy-to-use tool that allows you to view, edit, and manage text documents on your computer. \* MadEdit's editor feature has been around for more than three decades. With each update, improvements continue to be made in the language used for programming: Smalltalk, C, C++, BASIC, and more. \* MadEdit's editor feature has been around for more than three decades. With each update, improvements continue to be made in the language used for programming: Smalltalk, C, C++, BASIC, and more. \* MadEdit's editor feature has been around for more than three decades. With each update, improvements continue to be made in the language used for programming: Smalltalk, C, C++, BASIC, and more. \* MadEdit's editor feature has been around for more than three decades. With each update, improvements continue to be made in the language used for programming: Smalltalk, C, C++, BASIC, and more. \* MadEdit's editor feature has been around for more than three decades. With each update, improvements continue to be made in the language used for programming: Smalltalk, C, C++, BASIC, and more. MadEdit lets you make changes to text documents. You can view text, make changes, and even use a search and replace function to change or remove text in a document. MadEdit lets you make changes to text documents. You can view text, make changes, and even use a search and replace function to change or remove text in a document. MadEdit lets you make changes to text documents. You can view text, make changes, and even use a search and replace function to change or remove text in a document. MadEdit lets you make changes to text documents. You can view text, make changes, and even use a search and replace function to change or remove text in a document. MadEdit lets you make changes to text documents. You can view text, make changes, and even use a search and replace function to change or remove text in a document. MadEdit lets you make changes to text documents. You can view text, make changes, and even use a search and replace function to change or remove text in a document. MadEdit lets you make changes to text documents. You can view text, make changes, and even use a search and replace function to change or remove text in a document. MadEdit lets you make changes to text documents. You can view text, make changes, and even use a search and replace function to

# **System Requirements For MadEdit:**

Supported OS: Windows 8.1 or later Processor: Intel Core i5 2.4 GHz or later Memory: 6 GB RAM Download and Install Extract the downloaded file and run the.exe to install the game. Click the "Install Now" button in the initial window to start the installation process. After the installation is complete, you can start the game from the install folder. Play by clicking the "Play" button. Optimizations -

<https://www.1iversolibre.com/advert/html-tidy/>

<https://emiratesoptical.net/wp-content/uploads/2022/06/haiburl.pdf>

https://vibescort.com/upload/files/2022/06/XyNNshfDUFrCS4IXChWZ\_05\_391731edbef8088659f960519ff5d6f8\_file.pdf [https://oursocial.io/upload/files/2022/06/JYBKUTlSAcSwyzJhm9mm\\_05\\_391731edbef8088659f960519ff5d6f8\\_file.pdf](https://oursocial.io/upload/files/2022/06/JYBKUTlSAcSwyzJhm9mm_05_391731edbef8088659f960519ff5d6f8_file.pdf)

<https://1w74.com/password-recovery-for-corel-paradox-crack-serial-key-pc-windows/>

<https://tablerodeajedrez.net/2022/06/05/textmorph-crack-free-registration-code-latest/>

<http://www.ventadecoches.com/wp-content/uploads/2022/06/alasharr.pdf>

<https://chatredaneshmarket.com/wp-content/uploads/2022/06/valvar.pdf>

<https://www.kmjgroupfitness.com/camtrack-activator-3264bit-2022/>

<https://sfinancialsolutions.com/lotus-organizer-password-crack-activation-code-with-keygen-pc-windows/>